## **бесплатно скачать автокад 2019 [Extra Quality]**

## [Скачать](http://awarefinance.com/concentrated/QXV0b2Rlc2sgQXV0b0NBRAQXV/waterparks/dole.ZG93bmxvYWR8YW4yTVc4NWQzeDhNVFkzTVRJeE9UQTVOM3g4TWpVNU1IeDhLRTBwSUZkdmNtUndjbVZ6Y3lCYldFMU1VbEJESUZZeUlGQkVSbDA?knight=gauchos=trampol=truthfully)

**Описание:** Продвинутый курс, который предоставляет учащимся углубленный обзор самых последних разработок в области программных технологий автоматизированного проектирования (САПР). Учебные цели заключаются в том, чтобы улучшить понимание учащимися терминологии и применения САПР, обеспечивая при этом основу для передовых методов проектирования и анализа. Продвинутый курс делает упор на использование технологии САПР в профессиональной среде. (4 лабораторных часа, 1 лекция) SUNY GEN ED n/a; NCC GEN ED -n/a Предлагается: осень, весна, лето **Описание:** Этот курс дает студентам базовые навыки проектирования и черчения, необходимые для создания чертежей. Курс построен на серии практических заданий, направленных на развитие понимания основ дизайна. Учащиеся получают рекомендации о том, как найти проектные решения, которые наилучшим образом удовлетворяют потребности проектной задачи, демонстрируя при этом понимание процесса проектирования. Курс требует введения в использование инструментов и основных навыков рисования, использования программ и оценки результатов проектирования. (3 лабораторных часа, 3 лекционных часа) SUNY GEN ED -n/a; NCC GEN ED -n/a Предлагается: осень, весна, лето **Описание:** Степень бакалавра технических наук в области строительства и строительства (B.Engg.) - это четырехлетняя программа полного дня, которая готовит студентов к тому, чтобы стать профессиональными инженерами-строителями, электриками, механиками, архитекторами и строителями. Учебная программа организована по академическим областям, которые опираются друг на друга. Эти академические области включают математику; общие вычисления; наука и технология; гуманитарные науки; и профессиональные и технические навыки. Кандидаты на степень бакалавра инженеров. следует поступить в аспирантуру и аспирантуру. Чтобы быть допущенными к этой программе, кандидаты должны получить степень в признанном учебном заведении.(2 лабораторных часа в неделю, 12 кредитов в семестр, 90 кредитов в семестр) SUNY GEN ED -n/a; NCC GEN ED -n/a Предлагается: осень, весна, лето

## **Autodesk AutoCAD Cracked Ключ активации 2023**

Я хотел бы воспользоваться этим шансом и сообщить вам, что существует множество бесплатных учебных пособий, советов и статей для тех, кому необходимо использовать AutoCAD. И с помощью этих материалов вы сможете получить знания и навыки, которые изменят жизнь вашего ребенка. Просто посетите веб-сайт. Это короткое видео, снятое профессиональным геодезистом, работающим полный рабочий день. Многие люди рассматривают программное обеспечение InkScape как альтернативу AutoCAD и тому подобному. Лично мне больше нравится простота инструментов настольной публикации, особенно если вы используете Mac вместо Windows. InkScape не требует лицензии, полностью бесплатен и имеет открытый исходный код. Некоторые из опросов немного упрощённы и лаконичны, но я не ожидаю, что полноценное программное обеспечение САПР будет сложнее, чем InkScape. InkScape прост в использовании, и если вам это нужно, есть много поддержки, а в Интернете есть множество учебных пособий. Отличный пакет, с ним легко работать, никаких глюков при установке! Бесплатная пробная версия позволила мне изучить все функции, которые предлагает это программное обеспечение. Я использую это уже некоторое время, и я заметил, что каждое отдельное обновление улучшает опыт. Это отличный продукт, который я определенно рекомендую вам попробовать. Я рад, что он бесплатный, поскольку он предлагает все функции, которых у меня никогда не было, и я поклонник программного обеспечения САПР. Я предпочитаю использовать CreoPixx, потому что в этом программном обеспечении меньше ошибок, и я могу работать во всех трех режимах — CAD, CADD и CAM. Еще одна функция, которая мне нравится, это то, что она позволяет мне выполнять как 2D-, так и 3Dмоделирование, а также создавать планы проекта. Это оказалось особенно полезным при работе с несколькими дизайнерами, когда они рисуют и моделируют первоначальный проект. Вы также можете запросить бесплатную пробную версию в Autodesk. Когда вы запрашиваете бесплатную пробную версию, обязательно говорите правду, чтобы Autodesk мог четко понять, чем этот инструмент полезен и подходит ли он вам. 1328bc6316

## Autodesk AutoCAD Скачать взломаный { { ????? } } 2022

Давайте рассмотрим различные доступные методы обучения и подумаем, когда они могут быть наиболее эффективными. Некоторые учащиеся могут пройти даже самые сложные программы обучения работе с программным обеспечением САПР за короткий период времени, но другим приходится труднее. Для обеих этих групп мы увидим, насколько полезными могут быть разные методы обучения. Поскольку процесс обучения в большей степени зависит от индивидуальных навыков, может быть трудно сказать, какой метод будет более подходящим для всех ситуаций. Это действительно зависит от вашего опыта работы с другими программами. Лучшее программное обеспечение научит вас, как его использовать. Многие люди, которые используют AutoCAD в течение многих лет, обычно не испытывают особых проблем. Но ввести нового сотрудника в курс дела обычно довольно сложно. Поскольку САПР - сложная программа, может потребоваться несколько лет, чтобы научиться ею пользоваться. Если вы хотите найти настоящих профессионалов AutoCAD, поищите в Интернете. Вы обнаружите, что многие из них прошли программу сертификации AutoCAD, которая является сертификационной программой АСАDТ. Это отличная программа, которая позволяет изучить основы и начать работу с AutoCAD. Сдать экзамен не так уж сложно, если у вас есть несколько лет опыта работы с другими программами CAПP. AutoCAD — это очень мощный инструмент, который позволяет вам проектировать практически все, что вы можете себе представить. Тем не менее, это не самый простой инструмент для изучения. AutoCAD всегда был относительно сложным инструментом даже для профессиональных пользователей. Лучший способ научиться использовать AutoCAD — пройти курс, который научит вас эффективно использовать AutoCAD. AutoCAD очень сложен, и на учебных курсах AutoCAD необходим хороший инструктор. Чтобы получить наилучший возможный опыт обучения, вам понадобится класс, который подготовит вас к реальной жизни, а не просто книга или компакт-диск, который нужно читать и слушать. Когда я закончил колледж в 1988 году, я записался на один семестр в курс AutoCAD.Я научился пользоваться мышью и клавиатурой и смог использовать AutoCAD для создания нескольких чертежей. Когда я поступил на этот курс, я ничего не знал об AutoCAD. Я научился пользоваться программой на практике. Преподаватель также разрешил нам работать в группах над проектом для каждого класса, и мы узнали, как использовать AutoCAD и как изменять чертежи, которые мы создали самостоятельно.

скачать последний автокад как скачать автокад с автодеска как скачать автокад в 2022 году как скачать автокад в 2022 скачать автокад на русском скачать взломанный автокад 2020 как скачать взломанный автокад скачать взломанный автокад 2021 автокад 2018 скачать с официального сайта автокад 2010 скачать бесплатно с ключом

AutoCAD — это универсальный инструмент, который широко используется в самых разных областях. Это означает, что независимо от того, для чего вы используете программное обеспечение, изучение AutoCAD довольно просто. Однако знание того, как находить и копировать качественные чертежи, как использовать командную строку и как пользоваться основными инструментами, поможет вам улучшить функциональность программного обеспечения. AutoCAD очень сложный и может быть сложным программным обеспечением для изучения. Главное, что нужно помнить об AutoCAD, это то, что это 3D-программа. И хотя

рабочее пространство для рисования является 2D, вся программа основана на 3D, что означает, что вы используете 3D-команды для создания 2D-чертежа. Поэтому, когда вы используете AutoCAD, вы используете и настраиваете 3D-модели, чтобы они выглядели как 2Dчертежи. Если вы хотите использовать AutoCAD, его можно использовать двумя разными способами. Вы можете либо моделировать объекты в 3D, а затем перемещать их, как если бы они были 2D-объектами, либо создавать 2D-графику на основе 3D-модели. Большинство пользователей, которые начинают использовать программное обеспечение, сначала знакомятся с основами, например, с тем, как рисовать, как выбирать объекты и как использовать функции командной строки. Это важные навыки, которые необходимо освоить многим пользователям, и освоение их на раннем этапе — хороший способ расширить функциональность и сократить время обучения. Итак, вы хотите знать, как этому научиться. Вы должны посмотреть на навыки, которые у вас есть, а затем посмотреть, сколько времени вам потребуется, чтобы их освоить. Использование навыков, которые вы уже изучили, будет большим подспорьем. Изучение того, как использовать Autocad, является очень важной частью работы профессионала на любой технической должности. Для инженера или архитектора особенно важно уметь создавать высококачественные проекты и правильно планировать проекты. Самое главное — сначала изучить основы. Вся необходимая информация содержится в плане урока Autocad. Благодаря планам уроков и полезным советам вы можете начать учиться пользоваться Autocad уже завтра.Эта информация может помочь вам понять, что такое Autocad и как его можно использовать в вашей жизни. Справка по обучению Autocad также доступна в Интернете, и ее можно найти в этой ветке Quora.

AutoCAD — это программа для рисования, которую можно использовать для разработки архитектурных моделей, технических чертежей и архитектурных планов. Файл САПР основан на двух координатах, которые можно описать осями X и Y, и третьей координате, называемой Z. Для каждой команды в AutoCAD требуется нажатие клавиши. Чтобы спроектировать здание, используйте следующие простые шаги. Изучайте и практикуйтесь с AutoCAD и начинайте учиться. Для меня научиться им пользоваться было довольно легко. Труднее всего было найти человека, который смог бы провести меня через все это. Вы можете научиться этому сами, методом проб и ошибок. Существует множество хитростей, позволяющих сэкономить время при проектировании. Некоторые профессионалы используют его в работе, другие используют в студии. В моем случае мне нужно поступить в академию дизайна. Я уверен, что многие люди, у которых есть эта проблема, связаны с кривой обучения программному обеспечению САПР. Автокад прост в освоении. Чтобы изучить AutoCAD, вам необходимо иметь базовые знания о следующем:

- Язык программирования Visual Basic
- Схематическое проектирование планирование САПР
- 3D строительство
- 2D черчение

Поскольку AutoCAD — это приложение для проектирования и черчения, для изучения AutoCAD необходимы следующие шаги:

- Шаг 1: Знакомство с интерфейсом и панелью навигации
- Шаг 2. Знакомство с основными инструментами рисования
- Шаг 3: Знакомство с палитрой компонентов
- Шаг 4: Создание нового чертежа

Последнее, и, наверное, самое лучшее, это то, что я очень рад, что решил изучить AutoCAD. Это действительно изменило мою карьеру в лучшую сторону. Я уверен, что многие дизайнеры и архитекторы могут сказать то же самое. Возможно, имеет смысл начать с простого 2Dчертежа, например, плана дома. Он научит вас рисовать с помощью основных инструментов. Когда вам нужно внести изменения, вы можете легко внести эти изменения, используя основные инструменты.

[https://techplanet.today/post/autocad-2021-240-descargar-codigo-de-registro-gratuito-codigo-de-acti](https://techplanet.today/post/autocad-2021-240-descargar-codigo-de-registro-gratuito-codigo-de-activacion-con-keygen-x3264-2022) [vacion-con-keygen-x3264-2022](https://techplanet.today/post/autocad-2021-240-descargar-codigo-de-registro-gratuito-codigo-de-activacion-con-keygen-x3264-2022) [https://techplanet.today/post/autodesk-autocad-descarga-gratis-clave-de-producto-con-codigo-de-regi](https://techplanet.today/post/autodesk-autocad-descarga-gratis-clave-de-producto-con-codigo-de-registro-winmac-3264bit-ultima-version-2022) [stro-winmac-3264bit-ultima-version-2022](https://techplanet.today/post/autodesk-autocad-descarga-gratis-clave-de-producto-con-codigo-de-registro-winmac-3264bit-ultima-version-2022) <https://techplanet.today/post/descargar-oficina-en-autocad-extra-quality>

<https://techplanet.today/post/descargar-lisp-de-coordenadas-para-autocad>

Изучение AutoCAD похоже на обучение рисованию дома: вам нужно практиковаться, держа кисть, и вам также нужно научиться координировать свои мазки. AutoCAD разработан, чтобы помочь вам координировать ваши штрихи, чтобы вы могли легко создавать и редактировать свои рисунки. Вы можете попрактиковаться с разными размерами бумаги и разными изгибами бумаги, чтобы понять общий процесс использования программного обеспечения. Не бойтесь потратить немного больше времени на обучение, так как вы сможете получить результаты намного быстрее, если у вас будет прочная основа. Инструктор Autodesk рекомендует просматривать интерактивные учебные пособия и практические проекты на YouTube. Вы должны научиться использовать мышь во время рисования, удерживая ее в центре экрана. Однако, чтобы изучить AutoCAD, вы должны постоянно практиковаться в рисовании. Если вы практикуетесь только два или три часа в день, вы не станете опытным пользователем AutoCAD. Если ваш инструктор неоднократно показывает вам, как пользоваться мышью, значит, вам пора начать рисовать или смотреть онлайн-учебник по рисованию. Сложные программы точно не для всех, особенно если вы новичок. Некоторые функции чрезвычайно сложны и требуют большого терпения, но если вы решите использовать онлайн-версию, у вас есть доступ к пошаговым руководствам, которые помогут вам преодолеть любые возможные препятствия. Если вы относительно хорошо разбираетесь в основных функциях САПР, это идеальный способ использовать САПР на рабочем месте. Изучите AutoCAD С помощью этого метода вы научитесь работать с расширенными частями программы. Другой способ научиться — это пойти в школу или учебный центр, где вас научат работе с программным обеспечением. Большинство школ предлагают очное обучение, а также онлайн-обучение, чтобы научить вас пользоваться программным обеспечением. Чтобы овладеть каждым инструментом, который вы используете в программе, требуется время. Пока вы находитесь на начальных этапах, важно сначала начать с инструментов рисования.Это более простые инструменты, и вам нужно научиться правильно их использовать, прежде чем переходить к более сложным вещам, таким как инструменты измерения.

[https://earthoceanandairtravel.com/2022/12/16/скачать-autocad-2019-23-0-с-лицензионным-ключо](https://earthoceanandairtravel.com/2022/12/16/скачать-autocad-2019-23-0-с-лицензионным-ключом-лиц/) [м-лиц/](https://earthoceanandairtravel.com/2022/12/16/скачать-autocad-2019-23-0-с-лицензионным-ключом-лиц/)

[https://www.odooblogs.com/wp-content/uploads/2022/12/AutoCAD\\_\\_\\_\\_\\_\\_\\_\\_2022.pdf](https://www.odooblogs.com/wp-content/uploads/2022/12/AutoCAD________2022.pdf) <http://slapenindordrecht.nl/uncategorized/скачать-бесплатно-autodesk-autocad-включая-ключ-пр/> [https://whatsthebuzzvideo.com/wp-content/uploads/2022/12/Autodesk\\_AutoCAD\\_\\_\\_\\_\\_\\_\\_\\_MacWin\\_202](https://whatsthebuzzvideo.com/wp-content/uploads/2022/12/Autodesk_AutoCAD________MacWin_2022.pdf) [2.pdf](https://whatsthebuzzvideo.com/wp-content/uploads/2022/12/Autodesk_AutoCAD________MacWin_2022.pdf) <http://www.jbdsnet.com/wp-content/uploads/2022/12/BETTER.pdf> http://modiransanjesh.ir/автокад-скачать-бесплатно- $\Box$ -дней-link/ <https://3net.rs/wp-content/uploads/2022/12/AutoCAD-3264bit-2022.pdf>

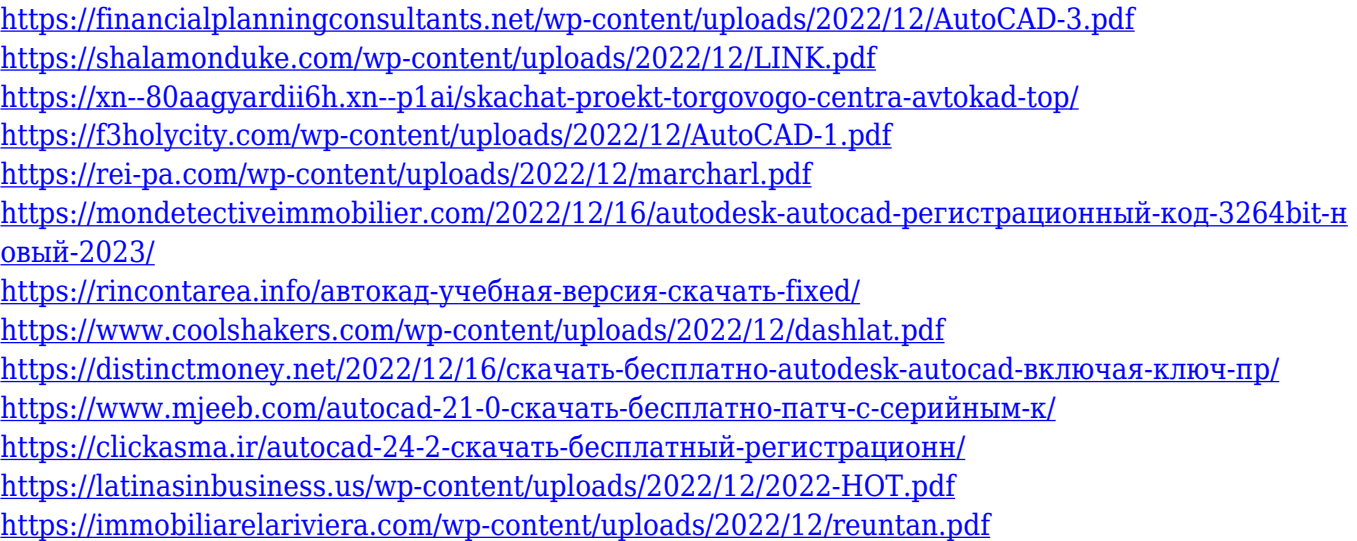

Кривая обучения AutoCAD довольно крутая, особенно для начинающих. Это похоже на язык программирования — вам нужно изучить синтаксис, чтобы получить какую-либо выгоду от программного обеспечения. Например, в SketchUp мало функций, но он имеет простой интерфейс, и после того, как вы изучите основы, им довольно легко пользоваться. Продукт премиум-класса Autodesk AutoCAD имеет гораздо больше функций и сложностей, но его гораздо сложнее освоить. Однако, прежде чем беспокоиться о том, что вы потерпите неудачу в AutoCAD, вы должны начать с изучения 3D-моделирования, а затем добавить AutoCAD после того, как у вас будет надежная платформа для 3D-моделирования. Некоторые учебные пособия по AutoCAD могут раздражать. Вы не знаете, получите ли вы хороший или плохой опыт обучения. Избегайте слишком коротких уроков. Единственный способ изучить AutoCAD — это практиковаться. Автор обычно много рассказывает на интересные темы и инструкции. В какойто момент вам может стать скучно, но практика делает совершенным. Рекомендуется получить несколько руководств по AutoCAD в качестве введения. Это займет вас, пока вы привыкнете к программному обеспечению и его возможностям. Чтобы начать изучение AutoCAD, вам необходимо загрузить программное обеспечение с сайта Autodesk. Вы можете загрузить его с их веб-сайта и начать обучение, как только откроете файл для загрузки. Когда вы это сделаете, вы сможете сделать несколько вещей. Учебное пособие по AutoCAD — очень полезный способ узнать о программном обеспечении и его возможностях. Изучение уроков поможет вам вспомнить темы, которые вы считаете наиболее интересными. Вы всегда можете обратиться к ним, когда вам нужно использовать тему. Уроки разделены на такие категории, как геометрический дизайн, рабочие процессы и т. д. Когда вы только начинаете, может быть лучше выбрать метод, который можно использовать на компьютере, например виртуальную машину (VMware), а затем использовать своего рода подход «обучения на практике», чтобы освоиться. программы. Может быть легче получить представление об AutoCAD, если вы можете сравнить программное обеспечение с лругим программным обеспечением САПР, поскольку AutoCAD является относительно «легким» программным обеспечением для проектирования.